## Computing 22-23

## **Year 4 – Programming Purple Mash (traffic lights)**

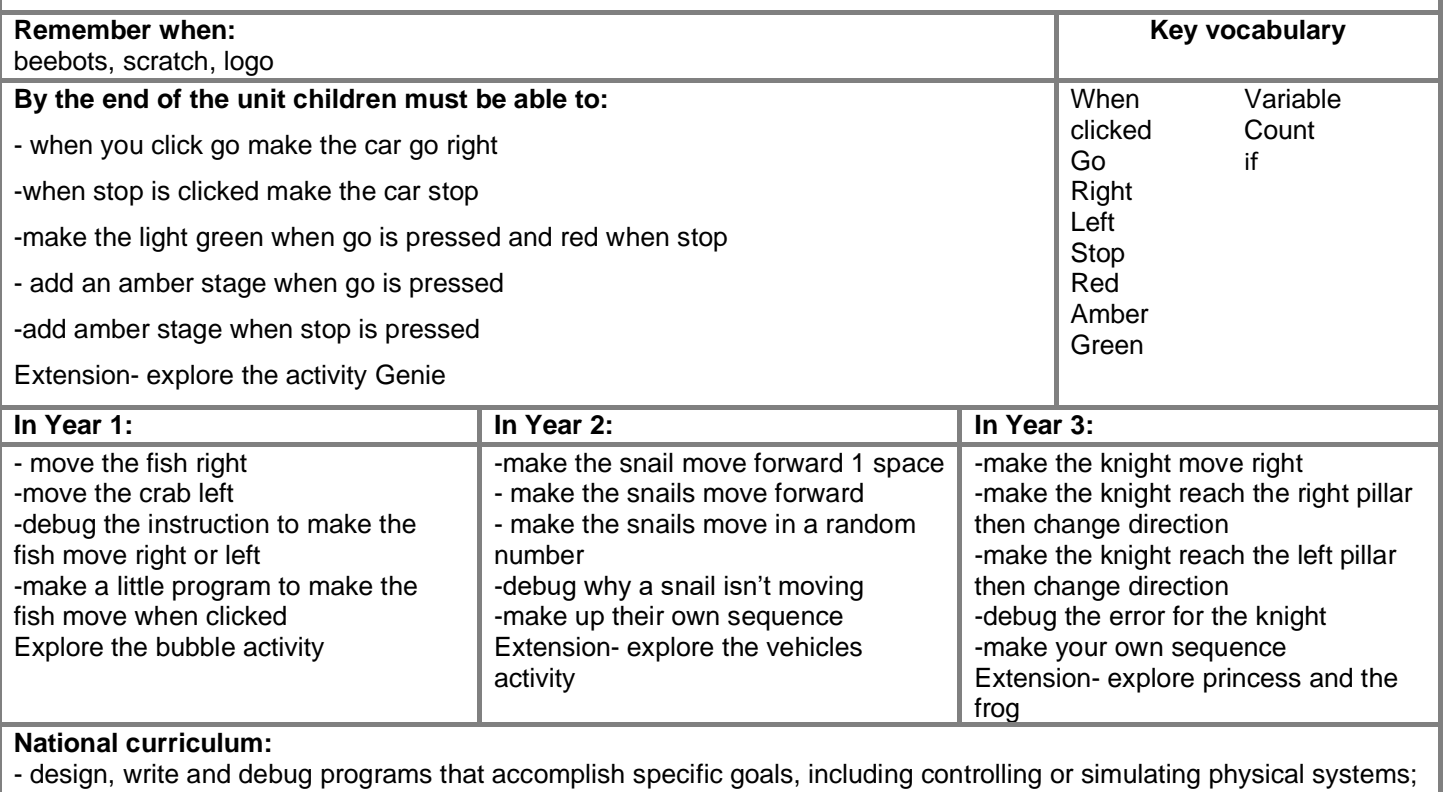

solve problems by decomposing them into smaller parts.

- use sequence, selection and repetition in programs; work with variables and various forms of input and output.

- use logical reasoning to explain how some simple algorithms work and to detect and correct errors in algorithms and programs.

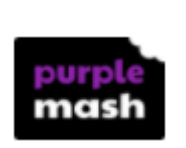

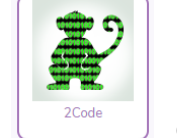

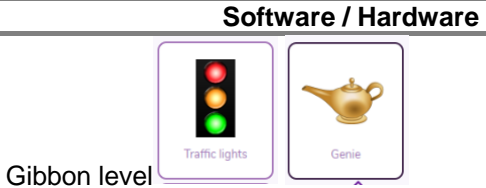

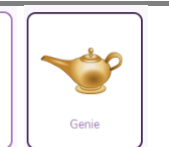

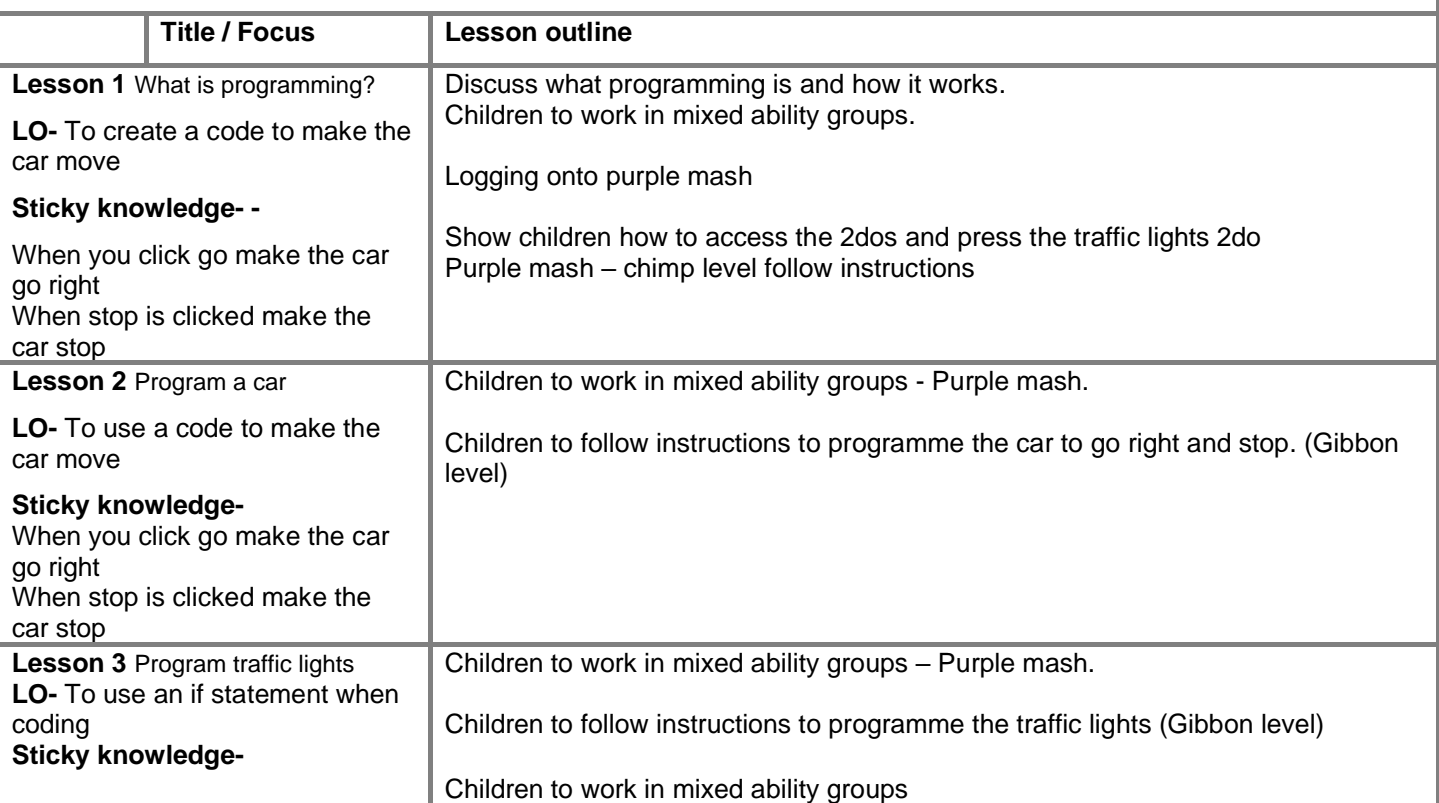

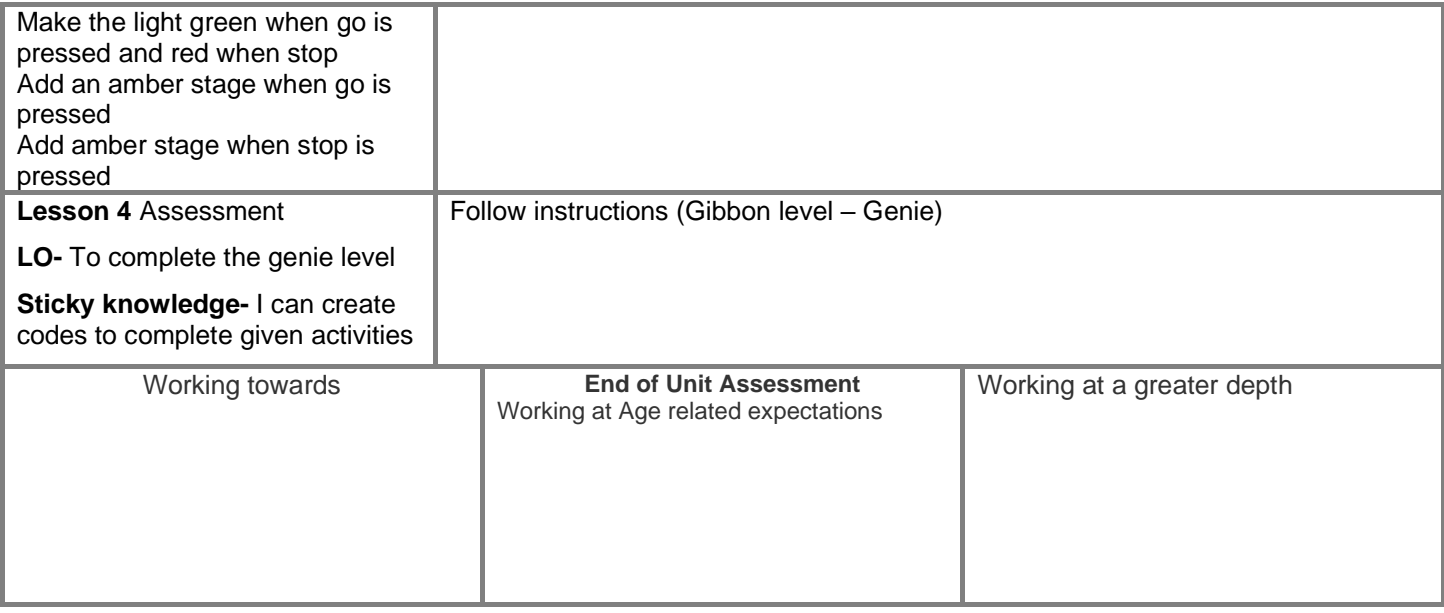